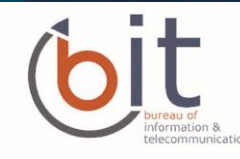

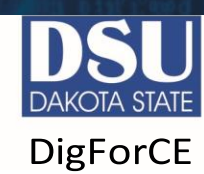

## **SOCIAL NETWORK DO'S & DON'TS**

- Only establish and maintain connections with people you know and trust. Review your connections often.
- Assume that ANYONE can see any information about your activities, personal life, or professional life that you post and share.
- Ensure that your family takes similar precautions with their accounts; their privacy and sharing settings can expose your personal data.
- Avoid posting or tagging images of you or your family that clearly show your face. Select pictures taken at a distance, at an angle, or otherwise concealed. Never post Smartphone photos and don't use your face as a profile photo, instead, use cartoons or avatars.
- Use secure browser settings when possible and monitor your browsing history to ensure that you recognize all access points.

# **MANAGING YOUR INSTAGRAM ACCOUNT**

#### **PROTECT YOUR INSTAGRAM INFORMATION**

1. **Edit your profile**. Edit your profile account in the settings section to display minimal personal information.

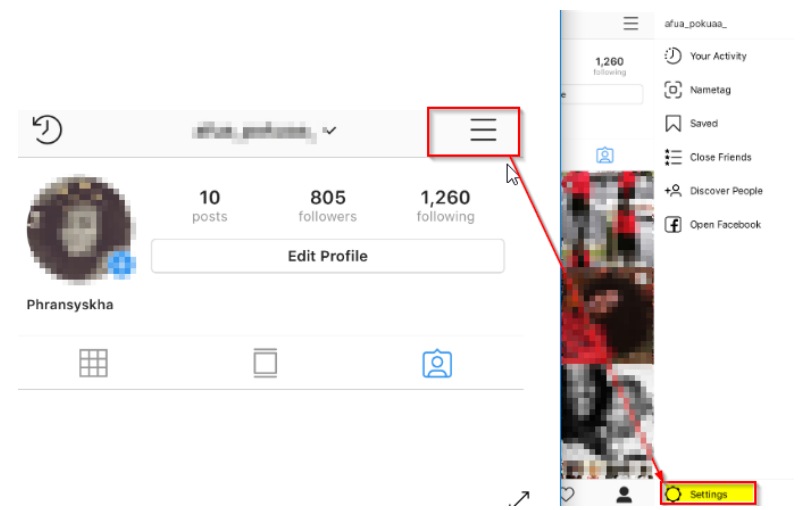

- 2. **Manage your settings**. Navigate form profile page to settings to edit, adjust, restrict or disable activities that enable users and followers all to have access to or track your moves on IG.
	- **a. Disable your account Privacy** to allow only people you approve to see your photos and other private information.
	- **b. Existing followers will not be affected** however, remove existing followers if you wish for them not to has access.

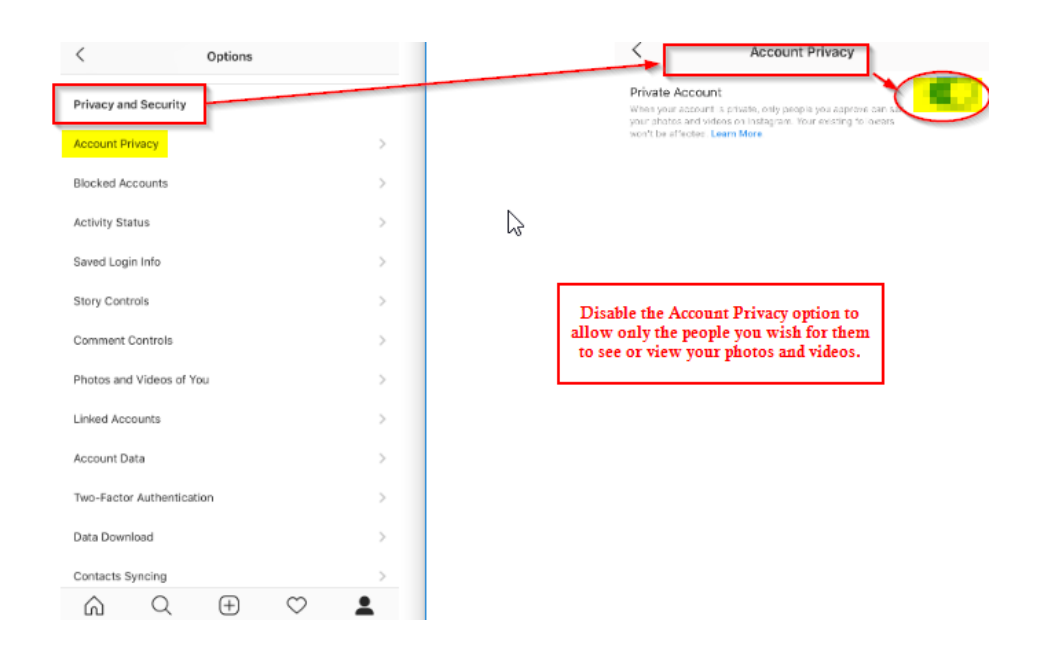

**c.** Manage the visibility of your last activity by disabling the **Show Activity Status**.

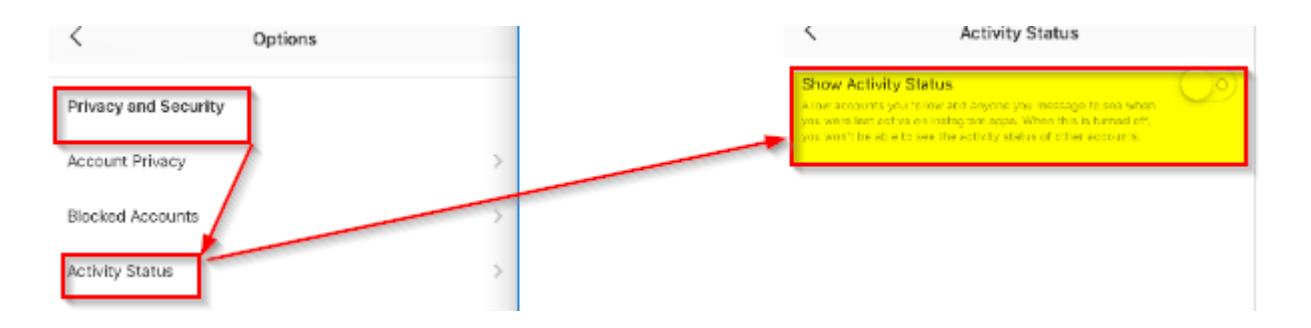

- **d. Turn Off your Story Controls** Choose who can reply to your stories or message you on IG.
	- i. Restrict who share your information or stories from you IG posts or activities.

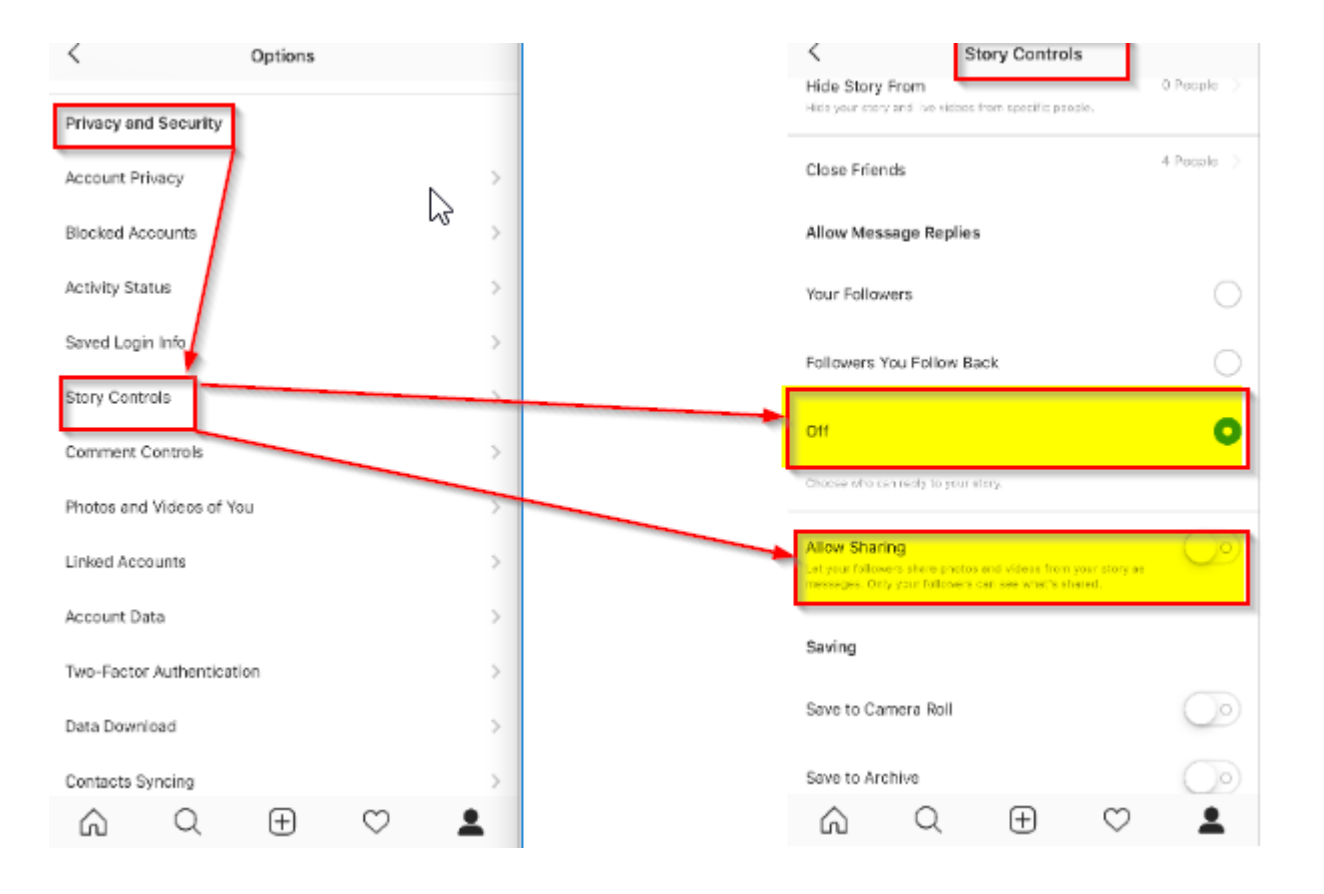

#### **e.** Hide offensive comments by enabling the '**Hide Offensive Comment'** button.

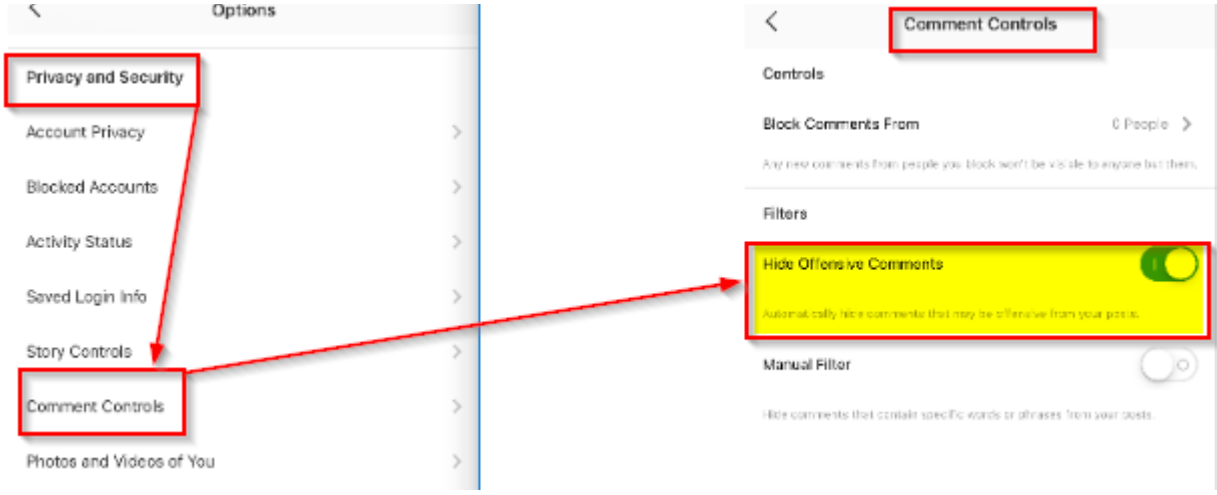

**f. Change or reset password –** Use a passphrase if possible and also do not save your password on IG.

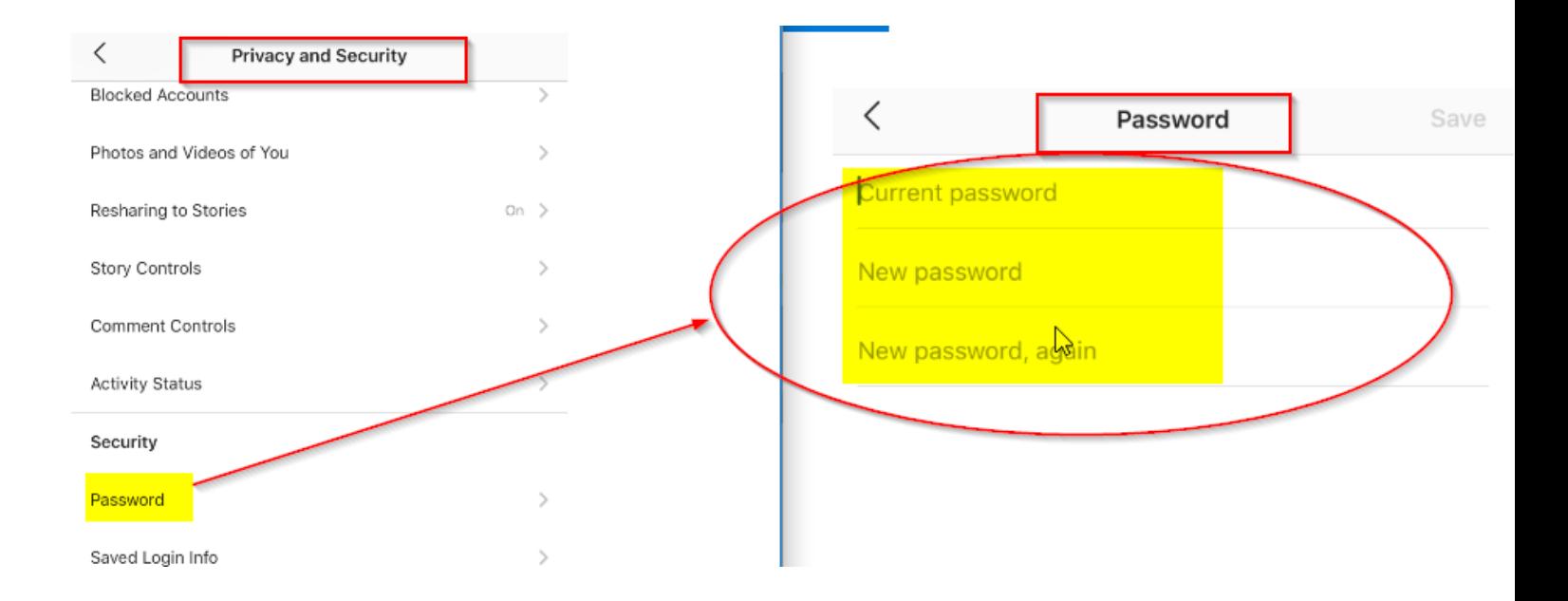

#### **g.** Turn on your **Two-Factor Authentication** by adding a personal phone number for receiving the confirmation code.

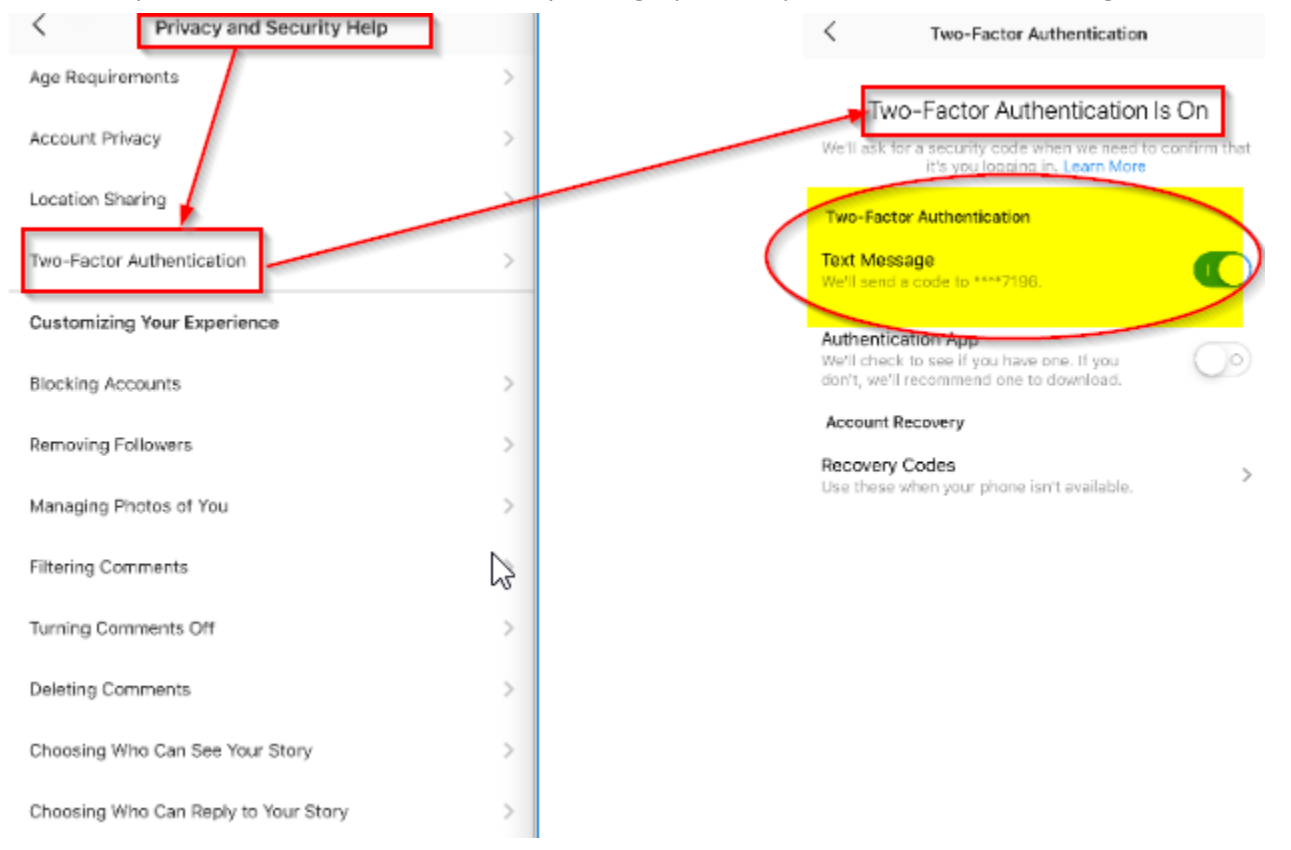

### **THINGS TO REMEMBER**

- **MAKE YOUR ACCOUNT PRIVATE** Instagram account is accessible to the public; therefore, anyone can view your profile, photos, videos, and stories and comment on them. To allow only approved followers to be able to view your posts, set your account to private.
- **HIDE ACTIVITY STATUS** Individuals you follow or have direct conversations with can by default see when you were last active on Instagram. Change Visibility of your status anytime!
- **REMOVE FOLLOWERS** Remove individuals or followers from your friends list if you no longer want them to see your new posts. This can work for both public and private accounts.
- **HIDE STORIES/RESTRIC DIRECT MESSAGING AND SHARING** If you don't want to share photos oe videos with your whole with specific individuals e.g. family.
- **BLOCK COMMENTS**  If you are annoyed by the constant inappropriate comments on your posts, you can stop this by blocking individuals from commenting.
- **REMOVE TAGS –** In other not for post you are tagged in be automatically added to your Instagram profile by default, remover or disable your tagging option in setting.

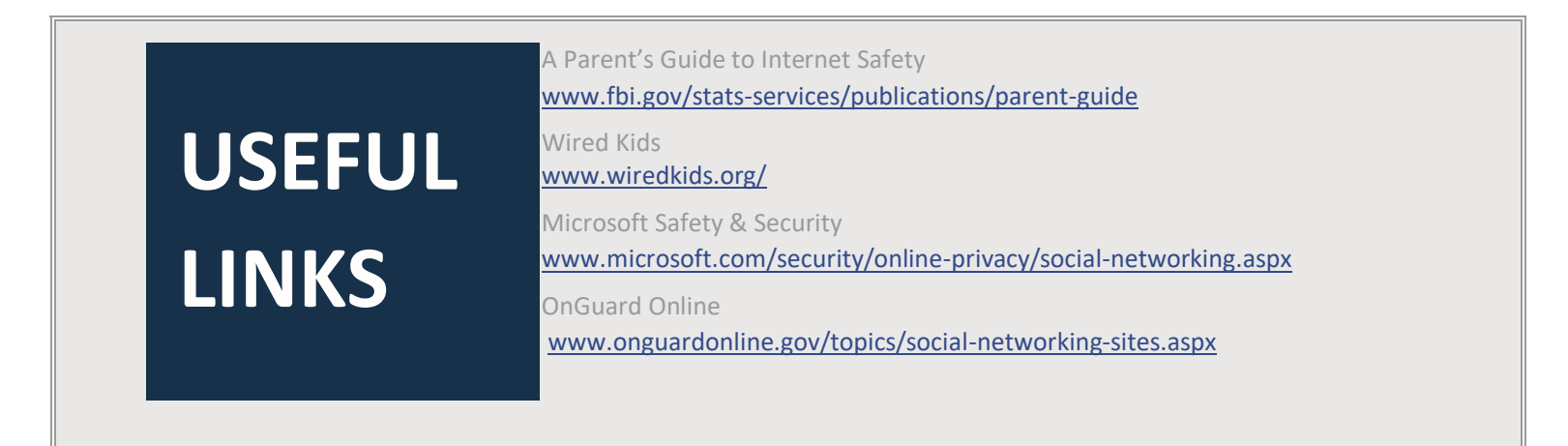